# **>> Microsoft Office 365**

**Grundlagen Aufgaben- und Projektmanagement**

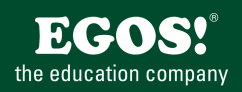

Mit Microsoft 365 steigen Sie in ein ganz neues Arbeitserlebnis ein. Die Produktivitätscloud vereint erstklassige Office-Anwendungen, intelligente Cloud-Dienste und erweiterte Sicherheit, damit Sie und Ihre Organisation weiter wachsen kann.

### **Ihr Nutzen**

In diesem Praxisworkshop lernen Sie, wie Sie Ihre Aufgaben unter Verwendung von Microsoft Office 365 so effizient als möglich organisieren. Sie lernen Microsoft Planner, ToDo und weitere nützliche Apps kennen.

## **Voraussetzungen**

Microsoft Office 365, Grundlagen~8678

oder dem entsprechende Kenntnisse

#### **Preis pro Teilnehmer**

EUR 0,- exklusive der gesetzlichen MwSt.

#### **Seminardauer**

0,5 Tag(e)/Day(s)

#### **Seminarinhalte**

- \* Organisieren von Aufgaben mit Microsoft Apps
- Vergleich Outlook, OneNote, ToDo, Planner, Planner Premium
- Microsoft Project for the Web / Desktop / Online (Ausblick)
- \* Agiles Arbeiten in Office 365
- Grundlagen zu agilem Arbeiten
- Office 365 Apps zur Umsetzung von SCRUM
- \* Aufgaben in Microsoft Planner erstellen
- Auf Planner zugreifen
- Register für Planner erstellen
- Buckets hinzufügen
- Aufgaben hinzufügen
- Aufgabe bearbeiten und als erledigt markieren
- Den Fortschritt im Auge behalten
- Aufgaben gruppieren
- Ansichten im Planner

- Outlook-Aufgaben aus OneNote erstellen
- \* Aufgabenübersicht in Planner in Teams
- Alle meine Aufgaben im Überblick
- Die Arbeitsoberfläche von Planner in Teams
- Zugriff auf persönliche Aufgaben und Teamaufgaben
- Synchronisierung von Aufgaben
- \* Weitere Funktionen mit Planner Premium \* (optional)
- Projektziele
- Backlogs und Sprints
- Zeitachsenansicht (Gantt)
- Abhängigkeiten
- \* Persönliche Aufgaben mit ToDo organisieren
- Auf Todo zugreifen
- Die Arbeitsoberfläche von ToDo
- Persönliche Aufgaben anlegen und bearbeiten
- Dynamische Aufgaben erstellen
- Aufgabenlisten erstellen und teilen
- \* Voraussetzung: Planner Plan 1

Die Seminarinhalte werden auf den in Ihrer Organisation engesetzten Office 365 Plan abgestimmt!

Seminarzeiten für offene Seminare: 8 bis 12 Uhr! Version: 365

# **Hinweise**